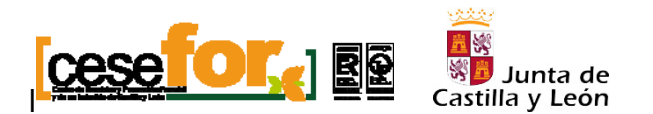

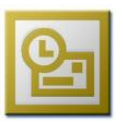

Enero de 2009

Cesefor pone a su disposición una Agenda de Eventos del Sector Forestal y de su Industria para 2009. Con el fin de tener esta información integrada en su trabajo diario, Cesefor ha hecho el esfuerzo de brindarle directamente las citas para el calendario del software Microsoft Outlook, ampliamente extendido e integrable con dispositivos de bolsillo. Es una relación de días de referencia y las ferias más importantes del sector forestal. Esperamos que sea de su utilidad.

Requisitos mínimos: Utilizar Microsoft Outlook XP, 2003 o 2007.

## Instalación:

1. Importar las citas a su calendario habitual de trabajo:

 A. **Descargar en su equipo** el archivo **"CitasCesefor.pst"** del enlace: www.cesefor.com/archivosdescargas/COM033.zip. Descomprimir el archivo.

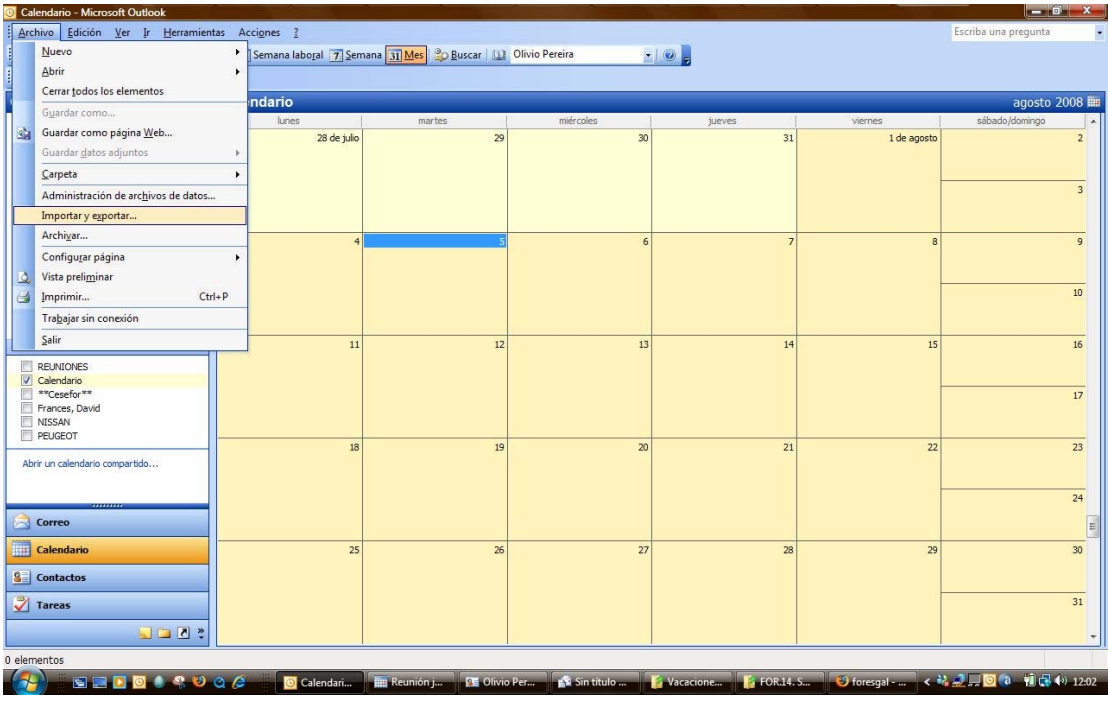

## Cesefor

Pol. Ind. Las Casas, calle C, parcela 4. 42005, Soria. España Tel. 0034.975.21.24.53 Fax. 0034.975.23.96.77 cesefor@cesefor.com www.cesefor.com Entidad inscrita en el registro de Fundaciones de Castilla y León

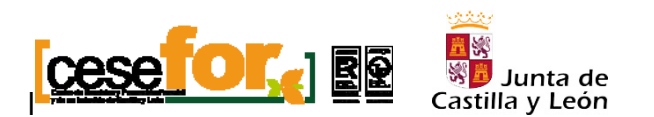

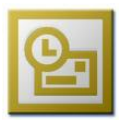

## B. Archivo, **Importar y Exportar**

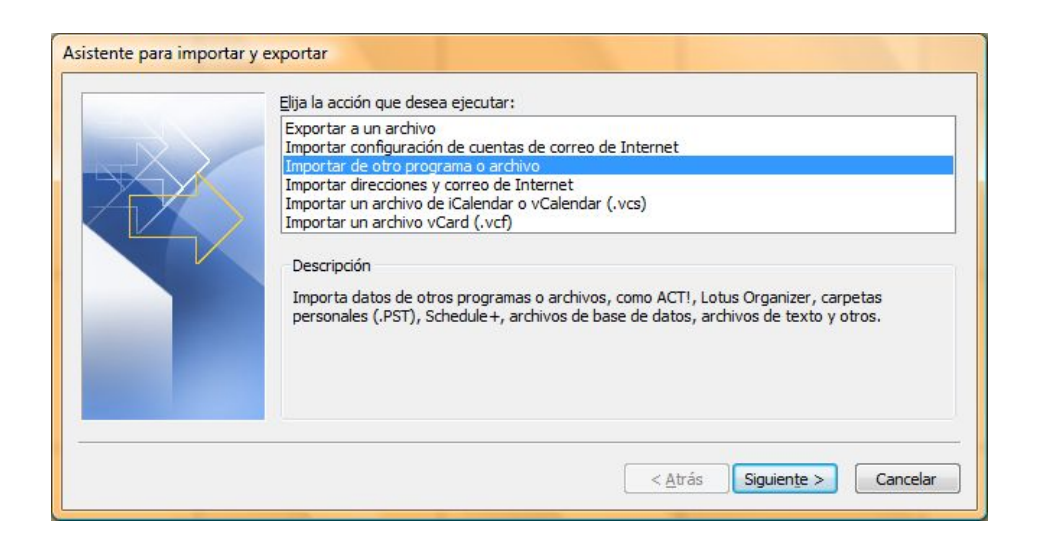

C. Seleccionamos "**Importar de otro programa o archivo",** y pinchamos en "Siguiente". Seleccionamos el formato "**Archivo de carpetas personales .pst".** Continuamos con el asistente. Seleccionamos el archivo con extensión **".pst"** que hemos descargado, y finalmente terminamos el asistente pinchando en **"Finalizar"** con las opciones por defecto. Las nuevas citas se añadirán a las suyas en un mismo calendario.

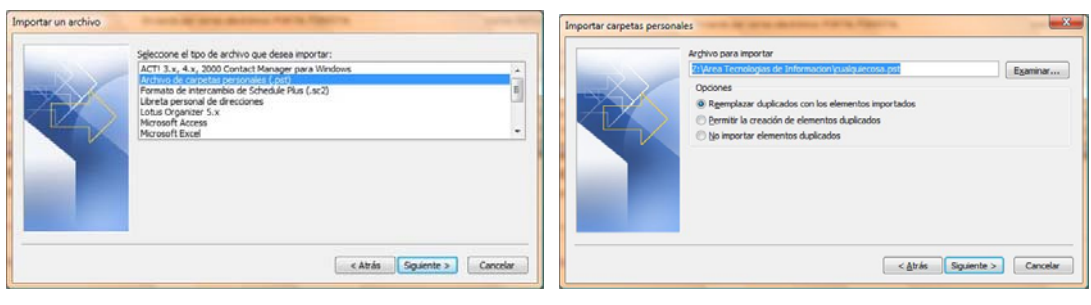

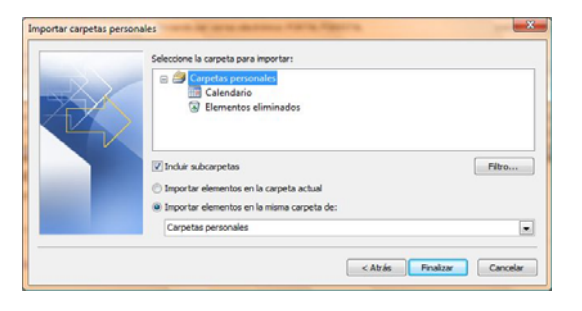

Un saludo y Feliz 2009 Área de Tecnologías de la Información Cesefor

## **Cesefor** Pol. Ind. Las Casas, calle C, parcela 4. 42005, Soria. España Tel. 0034.975.21.24.53 Fax. 0034.975.23.96.77 cesefor@cesefor.com www.cesefor.com Entidad inscrita en el registro de Fundaciones de Castilla y León